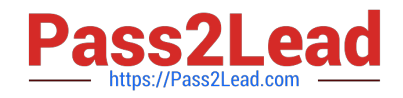

# **C\_MDG\_1909Q&As**

SAP Certified Application Associate - SAP Master Data Governance

# **Pass SAP C\_MDG\_1909 Exam with 100% Guarantee**

Free Download Real Questions & Answers **PDF** and **VCE** file from:

**https://www.pass2lead.com/c\_mdg\_1909.html**

100% Passing Guarantee 100% Money Back Assurance

Following Questions and Answers are all new published by SAP Official Exam Center

**C** Instant Download After Purchase

**83 100% Money Back Guarantee** 

365 Days Free Update

800,000+ Satisfied Customers  $\epsilon$  or

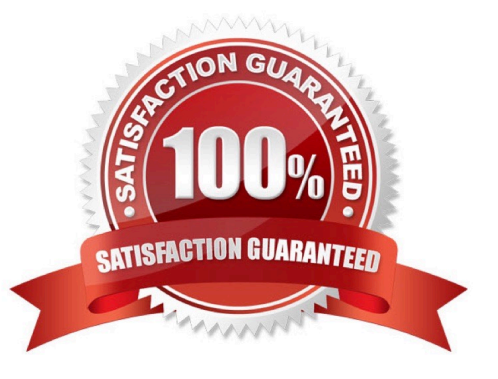

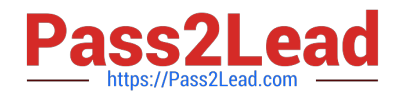

# **QUESTION 1**

In detail in the function: Based on the generated BRF + rules, you use derivatives in MDG applications to prefix prices based on the current state of Master Data Objects and / or change request properties. Are. This prediction is made possible by what applications:

- A. BRF + derivative works
- B. To deal with business deviation, complex deviation and cross-unit derivatives
- C. Reduction of manual correction work due to "First Time Right" data entry
- D. More automation in reconciliation of charts of accounts across multiple ledgers

Correct Answer: AB

#### **QUESTION 2**

What are the key capabilities of data transfer?

- A. Export from client systems and MDG system, including master data, key mapping, and value mapping
- B. Conversion from IDoc format to SOA-Messages
- C. Records with a matching score lower than the low threshold are not regarded as duplicates.
- D. Import to MDG system, including master data, key mapping, and value mapping

Correct Answer: ABD

## **QUESTION 3**

What are the change request process enhanced flexibility?

- A. The updated change request process features enhanced flexibility
- B. Enter the data, as shown in you see in the figure.
- C. In the IMG choose Process Modeling Workflow Define Change Request Actions. See first part of the next figure.
- D. In the activity enter the data from the table in the step. See the second part of the next figure

Correct Answer: A

# **QUESTION 4**

Which of the following workflow execution and workflow definition tools are integrated into SAP Master Data Governance without the need for configuration?

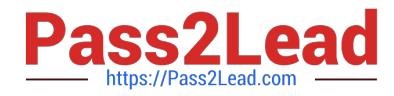

There are 2 correct answers to this question.

- A. SAP Business Workflow
- B. SAP Process Integration (PI)
- C. Business Rules Framework plus (BRF+)
- D. SAP Business Process Management (BPM)

Correct Answer: AC

#### **QUESTION 5**

You need to create different change request types. What can you control with the change request type?

Please choose the correct answer.

- A. The usage of reuse or flex mode in MDG
- B. The validation and derivation behavior during runtime
- C. The replication technology (SOA or IDOC)
- D. The management of single or multiple objects

Correct Answer: D

[C\\_MDG\\_1909 PDF Dumps](https://www.pass2lead.com/c_mdg_1909.html) [C\\_MDG\\_1909 Practice Test](https://www.pass2lead.com/c_mdg_1909.html) [C\\_MDG\\_1909 Braindumps](https://www.pass2lead.com/c_mdg_1909.html)